**[赵国卫](https://zhiliao.h3c.com/User/other/0)** 2008-12-30 发表

## **H3C S2000-EA端口安全的典型配置**

**一、** 组网需求: 在交换机的端口Ethernet1/0/1上对接入用户做如下的限制: 允许最多80个用户自由接入,不进行认证,将学习到的用户MAC地址添加为Security MAC地址;

为确保用户Host能够接入,将该用户的MAC地址0001-0002-0003作为Security MAC地 址,添加到VLAN 1中;

当Security MAC地址数量达到80后,停止学习;当再有新的MAC地址接入时,触发Int rusion Protection特性,并将此端口关闭30秒。

二、 组网图:

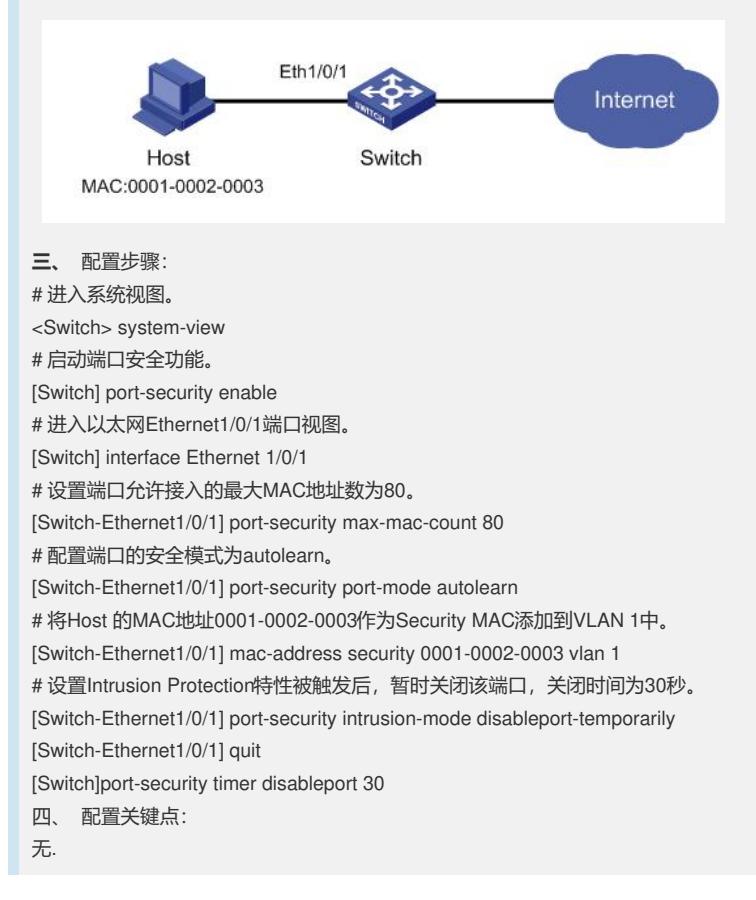